## **Funktionsübersicht pdfMachine** Stand April 2020

Gefördert durch:

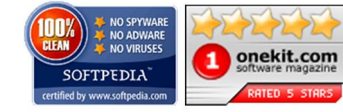

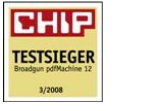

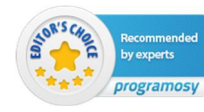

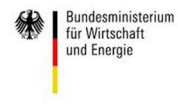

aufgrund eines Beschlusses<br>des Deutschen Bundestages

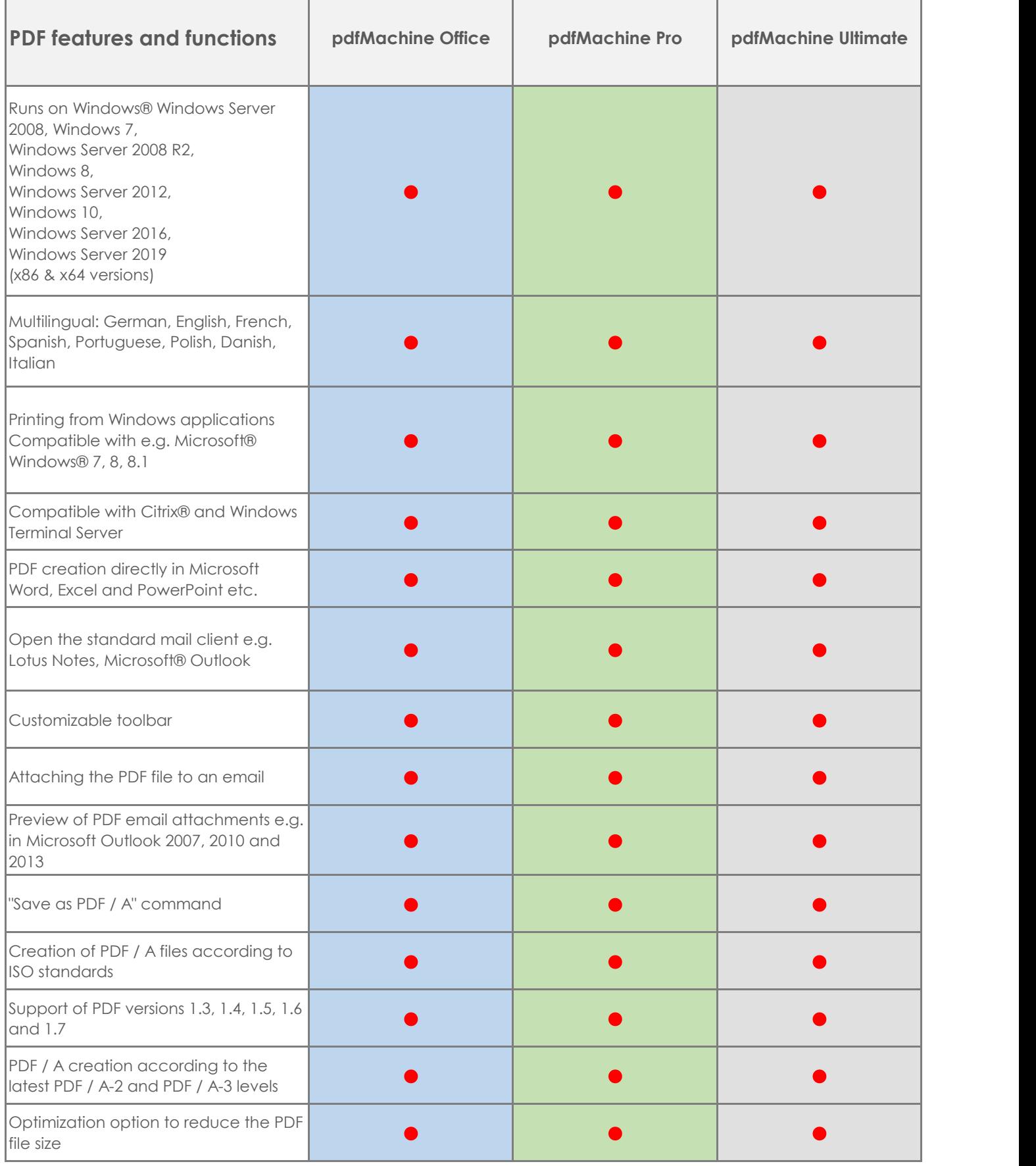

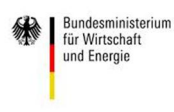

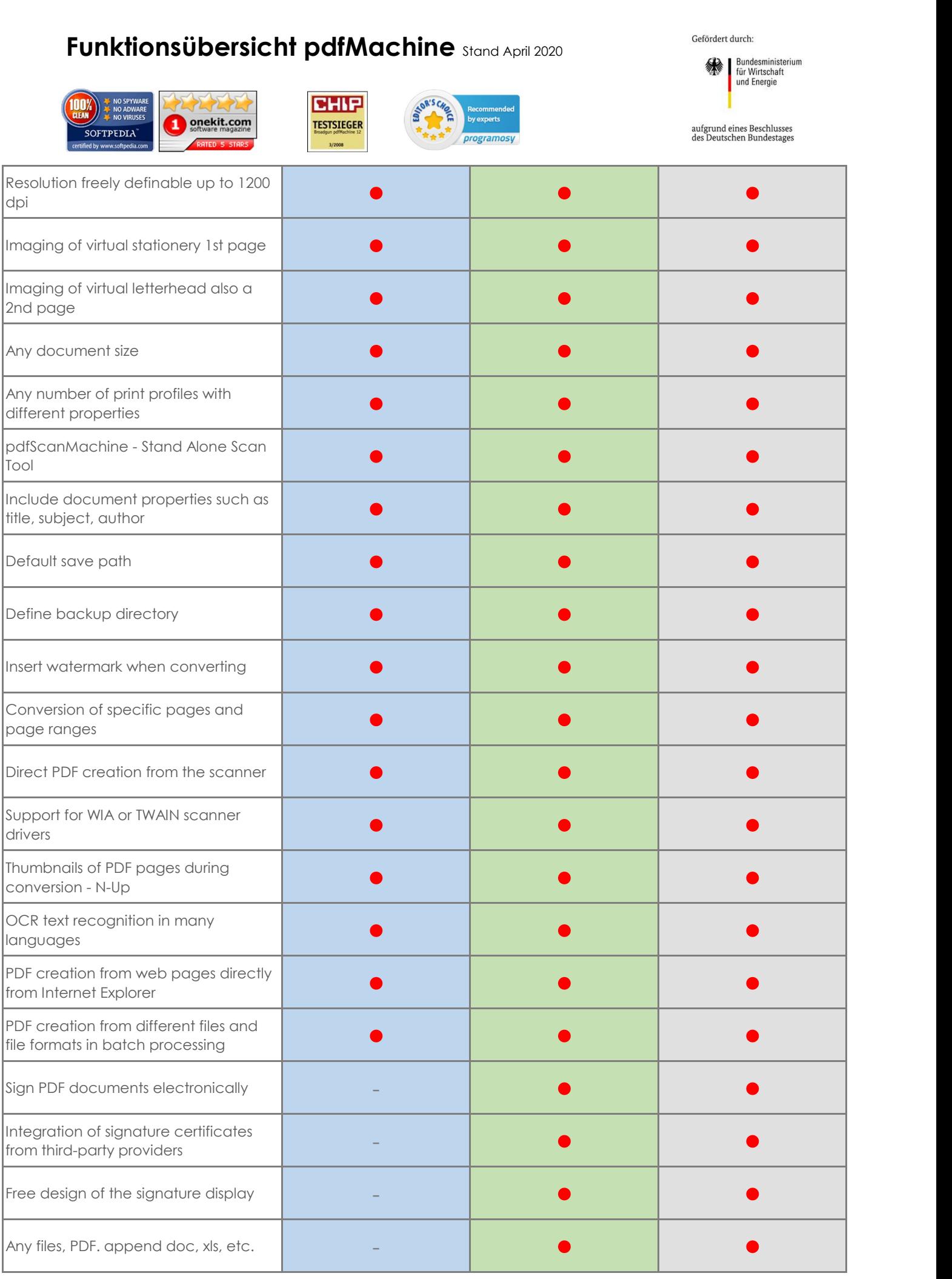

## **Funktionsübersicht pdfMachine** Stand April 2020

メモン

 $\overline{100\%}$ 

**BHIP** 

Gefördert durch:

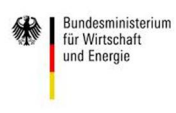

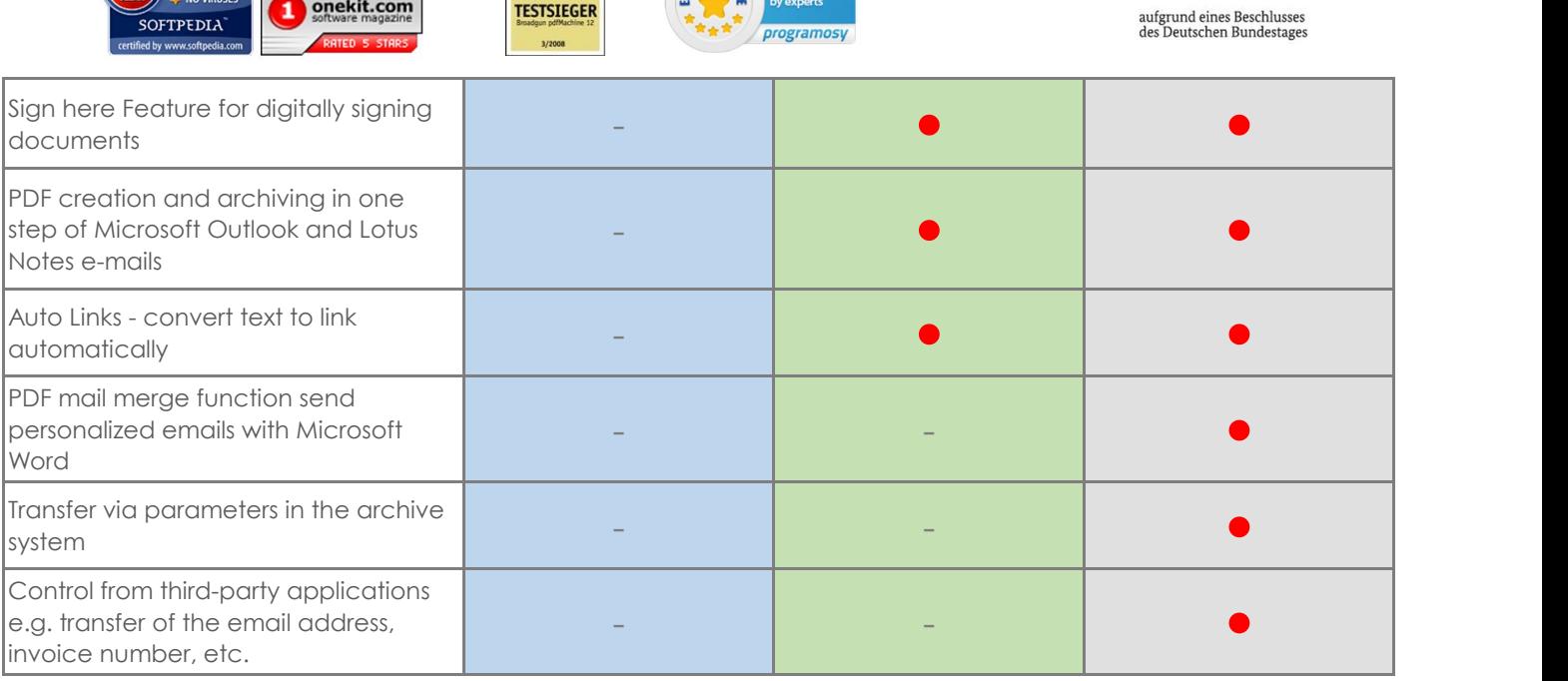

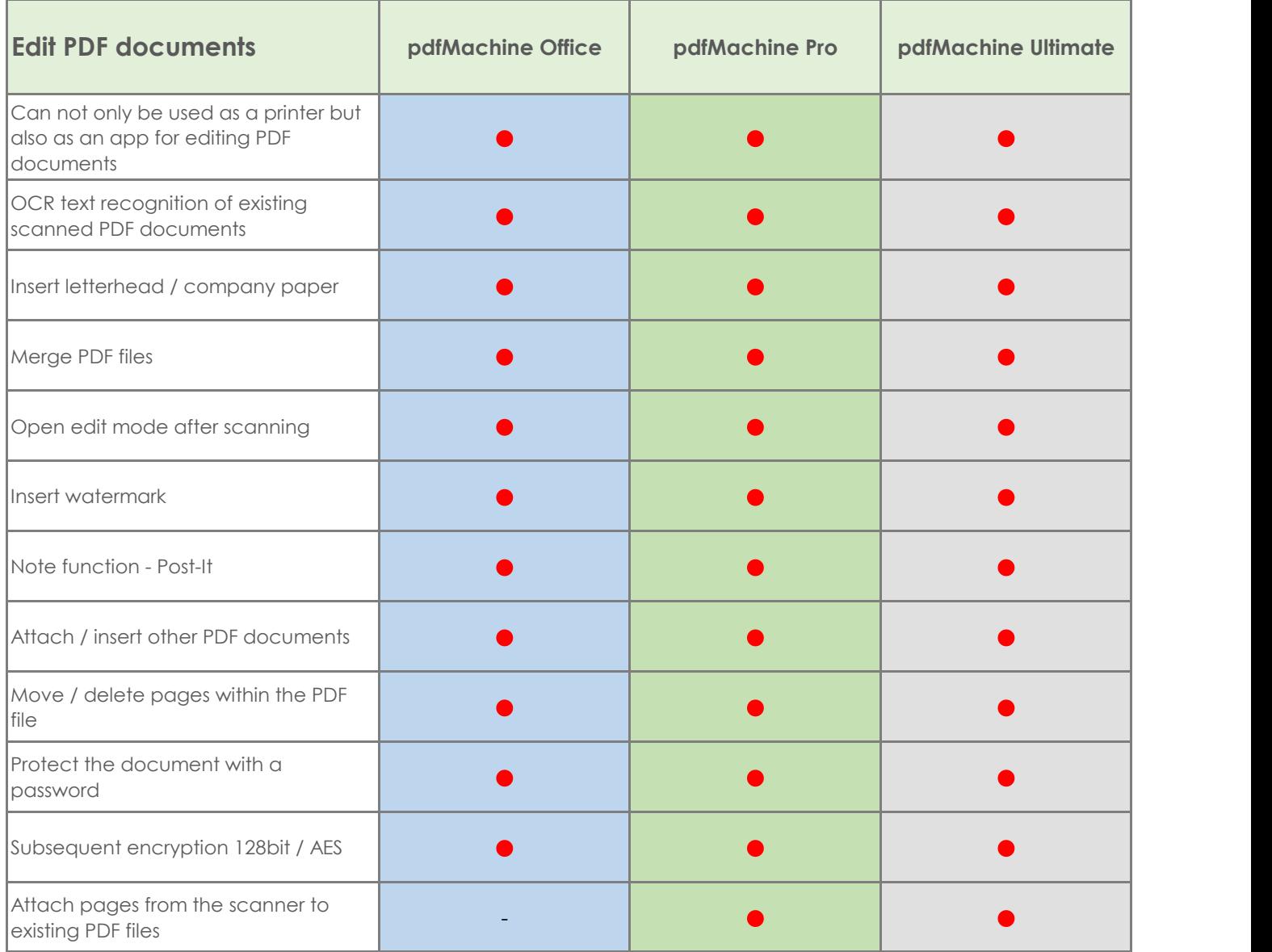

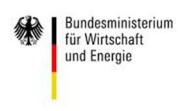

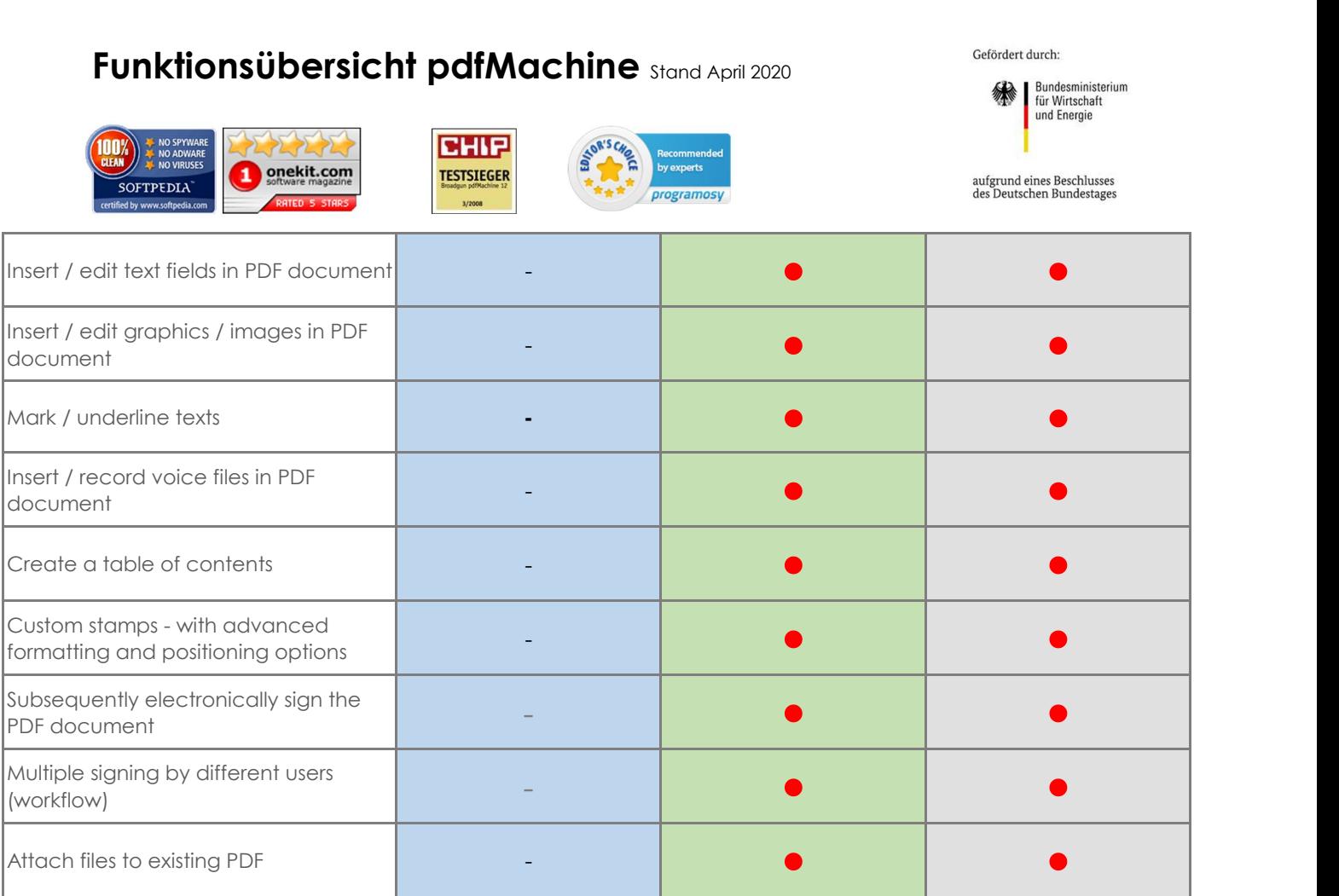